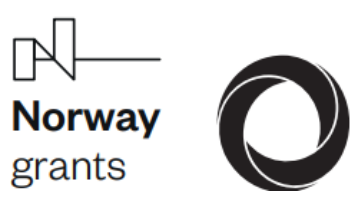

# **MANUÁL K POUŽITÍ METODIK I A II**

Manuály vznikly díky podpoře SFŽP **"Likvidace invazních druhů v praxi"** realizovaného v rámci programu RAGO NF

### **METODIKA I. – Monitoring ohrožení zájmových lokalit IAS**

Kateřina Berchová-Bímová, Jaroslav Červený, Marina Kadlecová, Miroslav Kopecký, Jiří Patoka, Emilie Pecharová, David Petrus, Ondřej Simon, Johana Vardarman, Martin Vojík. 2019: Monitoring ohrožení zájmových lokalit invazními nepůvodními druhy – Metodika MŽP, Lesnická Práce, Kostelec n. Č. lesy.

Zájmovou lokalitou je v této metodice myšleno maloplošné zvláště chráněné území (MZCHÚ), lokalita výskytů chráněných druhů nebo ochranářsky významné, popř. ohrožené biotopy (např. v rámci soustavy Natura 2000).

Relevantním okolím lokality je myšlena ochranná buffer zóna, která by měla být udržována v maximální možné míře bez invazních druhů (optimální cílový stav). Šíře a tvar ochranné zóny závisí na místních podmínkách.

Vektorem šíření je zde zamýšlen prvek, který napomáhá šíření invazního druhu přímo v rámci zájmové lokality nebo směrem k ní. Pokud je zjištěna lokalita výskytu u vektoru šíření (např. u vodního toku proti proudu od zájmové lokality) a nejedná-li se již o definované relevantní okolí (výskyt se nachází mimo ochrannou buffer zónu MZCHÚ), je vhodné relevantní okolí lokality (buffer), o tento nález rozšířit (ovšem pokud je to z prostorového hlediska možné).

### *Vstupy:*

- 1. **Výskyty** vrstva (shapefile) zakreslených výskytů invazních druhů rostlin. Vrstvu musí daný subjekt získat pomocí vlastního mapování, nebo z již existujících dat (potřebné sbírané parametry jsou uvedeny v mapovacím formuláři na konci dokumentu). Nelze vzít např. data z NDOP, jelikož nejsou dostatečně přesná.
- 2. **Zájmové lokality** Mapování biotopů vrstvy: přírodní biotopy a nepřírodní biotopy (aktuální mapování), Územně analytické podklady – vrstvy: klidová území NP, maloplošná ZCHÚ, světové přírodní dědictví UNESCO, biosférická rezervace UNESCO, EVL soustavy Natura 2000 – vše z portálu AOPK.
- 3. **Vektory šíření** vodní toky (vrstva: VÚV TGM) a liniové stavby (komunikace; vrstva: ZABAGED ČÚZK).

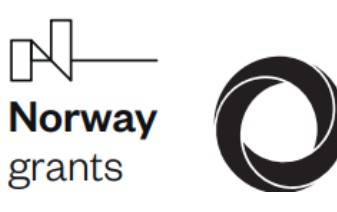

# **MANUÁL K POUŽITÍ METODIK I A II**

Manuály vznikly díky podpoře SFŽP **"Likvidace invazních druhů v praxi"** realizovaného v rámci programu RAGO NF

### *Postup:*

Pro jednotlivé zájmové lokality a každý druh mapovaný v širším zájmovém území a významně ohrožující biodiverzitu (bude lokálně specifické, ale typicky jde o druhy bolševník, křídlatky, zlatobýly, netýkavka žláznatá, akát, javor jasanolistý, pajasan žláznatý, lupina mnoholistá, opletka čínská, pámelník bílý, kolotočník ozdobný, borovice vejmutovka a další podobně agresivní druhy) provést následující kroky:

- 1. proložením **vrstev výskytů** a **zájmových lokalit** najít výskyty (tzn. zaznamenané IAS, které významně ohrožují biodiverzitu) uvnitř chráněných území nebo v jejich relevantním okolí (buffer zóna v okolí zájmové lokality – odhad její šíře je místně specifický a je prováděn na základě znalosti místních podmínek vč. biotopového zastoupení) – na tyto výskyty je nutné se zaměřit;
- 2. proložením **vrstev výskytů** a **habitatů** najít podobnost mezi vybranými habitaty a habitaty výskytů a zaměřit se na podobné habitaty náchylné k invazi uvnitř či v blízkém okolí zájmové lokality;
- 3. proložením **vrstvy výskytů** a **vektorů šíření** zhodnotit možnost dalšího šíření IAS (tzn. šíření podél vodního toku ve směru po proudu, podél komunikace v obou směrech apod.);
- 4. zhodnotit vitalitu porostů IAS na škále 1–3 (viz parametry mapovacího formuláře níže);
- 5. z výše uvedených kroků vytipovat potenciálně nebezpečné výskyty IAS (Berchová Bímová et al. 2019a, kap. 3);
- 6. zhodnotit z predikčních modelů potenciál šíření druhů v celém zájmovém území (momentálně není relevantní – lze později doplnit na základě nových dat o vlastnostech jednotlivých druhů);
- 7. stanovit priority managementu na základě zhodnocení zjištěných skutečností (podrobněji Berchová Bímová et al. 2019a, kap. 3) je třeba zvolit lokality určené k okamžité likvidaci, lokality určené k snížení početnosti či vitality druhu a lokality určené k monitoringu dalšího šíření.

#### *Výstup:*

### **Mapa výskytů IAS se stanovenými prioritami managementu.**

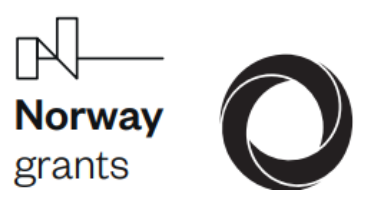

# **MANUÁL K POUŽITÍ METODIK I A II**

Manuály vznikly díky podpoře SFŽP **"Likvidace invazních druhů v praxi"** realizovaného v rámci programu RAGO NF

### **METODIKA II. – Hodnocení efektivity managementu IAS**

Kateřina Berchová-Bímová, Martina Kadlecová, Martin Vojík, Johana Vardarman. 2019: Hodnocení efektivity likvidace invazních druhů rostlin. Certifikovaná metodika. Fakulta životního prostředí, Česká zemědělská univerzita v Praze.

Managementem je myšleno plánování a hodnocení všech zásahů potlačování IAS v zájmovém území (např. část NP, část CHKO, katastr atd.).

#### *Vstupy:*

**mapa výskytů IAS se stanovenými prioritami managementu**, finanční a časové možnosti managementu, zhodnocení likvidačních zásahů pro jednotlivé plochy dle Metodiky III (viz Pergl et al. 2022).

#### *Postup:*

#### Na počátku plánovaného managementu

- 1. Výběr lokality a druhu určeného k managementu
- 2. Stanovení cíle celého managementu
	- **Eradikace** úplné odstranění invazního druhu ze zájmové lokality/území
	- **Omezení výskytu** snížení populační hustoty IAS v centrální části invadované lokality a vytvoření nárazníkové zóny bez přítomnosti IAS v rámci zájmové lokality
	- **Zmírnění dopadu** snížení populační hustoty IAS z důvodu ochrany původních společenstev či druhů
- 3. Stanovení časového horizontu celého managementu (např. na 5 let)
- 4. Naplánování konkrétních zásahů likvidace v jednotlivých letech (kroky likvidace)

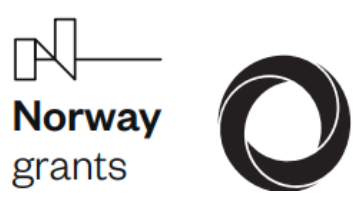

# **MANUÁL K POUŽITÍ METODIK I A II**

Manuály vznikly díky podpoře SFŽP **"Likvidace invazních druhů v praxi"** realizovaného v rámci programu RAGO NF

#### V jednotlivých letech

- 5. Provedení zásahů
- 6. Zhodnocení efektivity zásahů na jednotlivých plochách dle Metodiky č. III (Pergl et al. 2022)
- 7. Vyhodnocení plnění cíle v daném roce

#### V každém následujícím roce

- 8. Zhodnocení efektivity managementu v předchozích letech (minulé sezóny)
- 9. V případě probíhajícího managementu opakovat postup od kroku 5
- 10. V případě nízké efektivity zásahů změna cílů, časového rámce nebo způsobu managementu

#### Na konci období managementu

- 11. Vyhodnocení celého managementu pro jednotlivé IAS
- 12. Stanovení dalšího postupu pro jednotlivé druhy (monitoring lokalit, likvidace zbytkových ohnisek, pokračování/změna managementu tam, kde nebylo dosaženo uspokojivých výsledků atd.)

#### *Výstup:*

Hodnocení managementu ve sledovaném období (např. 5 let) a plán dalšího postupu pro zájmové území.

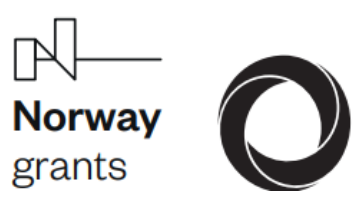

### **MANUÁL K POUŽITÍ METODIK I A II**

Manuály vznikly díky podpoře SFŽP **"Likvidace invazních druhů v praxi"** realizovaného v rámci programu RAGO NF

#### **Použitá literatura:**

- Berchová-Bímová K. et al. (2019a): Monitoring ohrožení zájmových lokalit invazními nepůvodními druhy, Metodika MŽP, Lesnická práce, Kostelec n. Č. lesy.
- Berchová-Bímová, K. et al. (2019b): Hodnocení efektivity likvidace invazních druhů rostlin. Certifikovaná metodika. Fakulta životního prostředí. Česká zemědělská univerzita v Praze.
- Pergl J. et al. (2022): Příručka pro zpracování a hodnocení projektů k likvidaci invazních druhů rostlin, verze 9/2022, stránky AOPK ČR ([https://nature.cz/web/dotace/opzp-v-prs-aopk](https://nature.cz/web/dotace/opzp-v-prs-aopk-cr)[cr](https://nature.cz/web/dotace/opzp-v-prs-aopk-cr)), Přílohy Příručky AOPK ČR, Příloha 8\_Metodika ověření výstupu projektu.

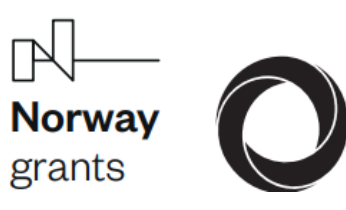

# **MANUÁL K POUŽITÍ METODIK I A II**

Manuály vznikly díky podpoře SFŽP **"Likvidace invazních druhů v praxi"** realizovaného v rámci programu RAGO NF

**Součástí elektronického formuláře pro sběr dat jsou tedy následující parametry (\*povinné pole):**

- **Jméno mapovatele\*** (bude automaticky vyplněno dle účtu ArcGIS / bude se vybírat z předem připraveného seznamu mapovatelů)
- **Název druhu\*** (výběr z číselníku)
- **Pokryvnost\*** (zjednodušenou škálou pokryvnosti, viz tab. 1; Pergl et al. 2022)
- **Liniová struktura\*** (viz tab. 1.: ano/ne)
- Přesný počet jedinců (pouze při zadání "Pokryvnost=1"\*)
- **Pokryvnost\*** (%) (odhadovaná)
- **Vitalita\*** (nízká, střední, vysoká 1) **nízká**: porost po likvidačním zásahu velice nízká pravděpodobnost šíření populace v daném roce mapování (např. odstranění květů bolševníku apod.; 2) **střední**: na porostech je patrný likvidační nebo jiný managementový zásah, který omezuje růst/šíření porostu; 3) **vysoká**: porost není ničím omezen.
- **Fenologická fáze\*** (juvenilní, kvetoucí, plodící, sterilní)
- **Vektor šíření\*** (přítomnost vektoru, kterým se druh viditelně šíří v rámci zájmového území nebo jeho směrem – vodní tok, silnice, železnice, pěší cesta, lidská činnost, zahradní činnost, zemědělství, pastva, žádný)
- **Management 1\*** (kosení, vytrhávaní, pastva, kroužkování, kácení, chemické postřiky, bez managementu, injektáž herbicidu, vypalování, neznámý)
- **Management 2** (kosení, vytrhávaní, pastva, kroužkování, kácení, chemické postřiky, injektáž herbicidu, vypalování, bez managementu)
- **Poznámka**

Tabulka 1: Popis zjednodušené škály včetně příslušných funkčních skupin (I, R, A, T, G, W) a informace o případné liniové struktuře.

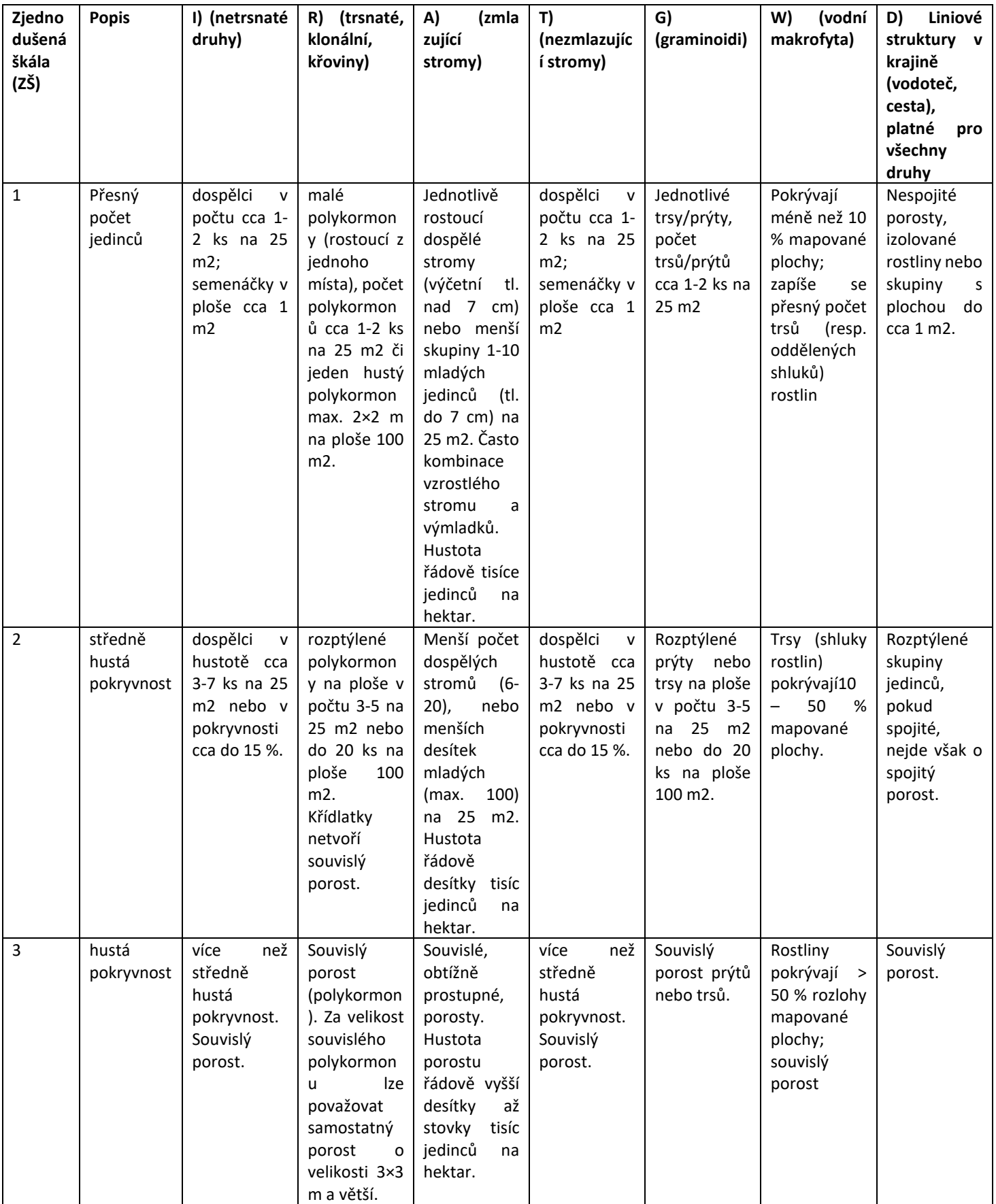